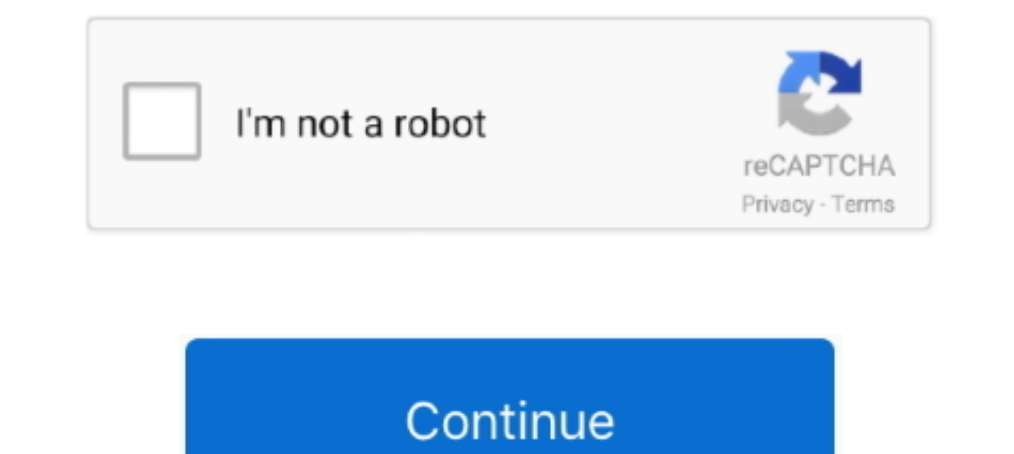

## **Mpasmwin.exe Download**

This file is downloaded with the MPLAB IDE file set, and must be copied from the 'Microchip/MPASM Suite' folder into the project folder. The PIC 16F690 must be initialized for ... The assembler MPASMWIN.EXE is supplied wit

## **mpasmwin**

mpasmwin, mpasmwin.exe v5.43 download, mpasmwin.exe download, mpasmwin download, mpasmwin.exe free download, mpasmwin.exe v5.51, mpasmwin download microchip, mpasmwin install, mpasmwin command line options, mpasmwin.exe v5

**mpasmwin.exe download**

## **mpasmwin microchip**

1dff872cbc